#### **OPC Data Access**

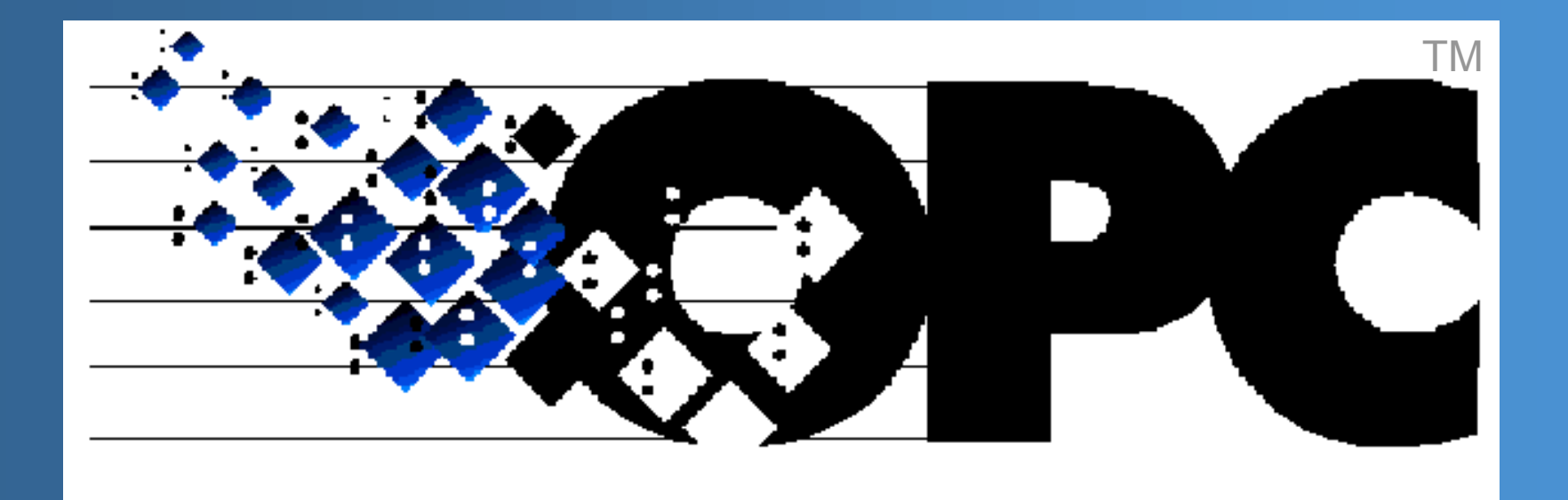

# **OLE for Process Control** and Factory Automation

### Por qué es necesario OPC?

#### Problemática en la comunicación Driver / Aplicación:

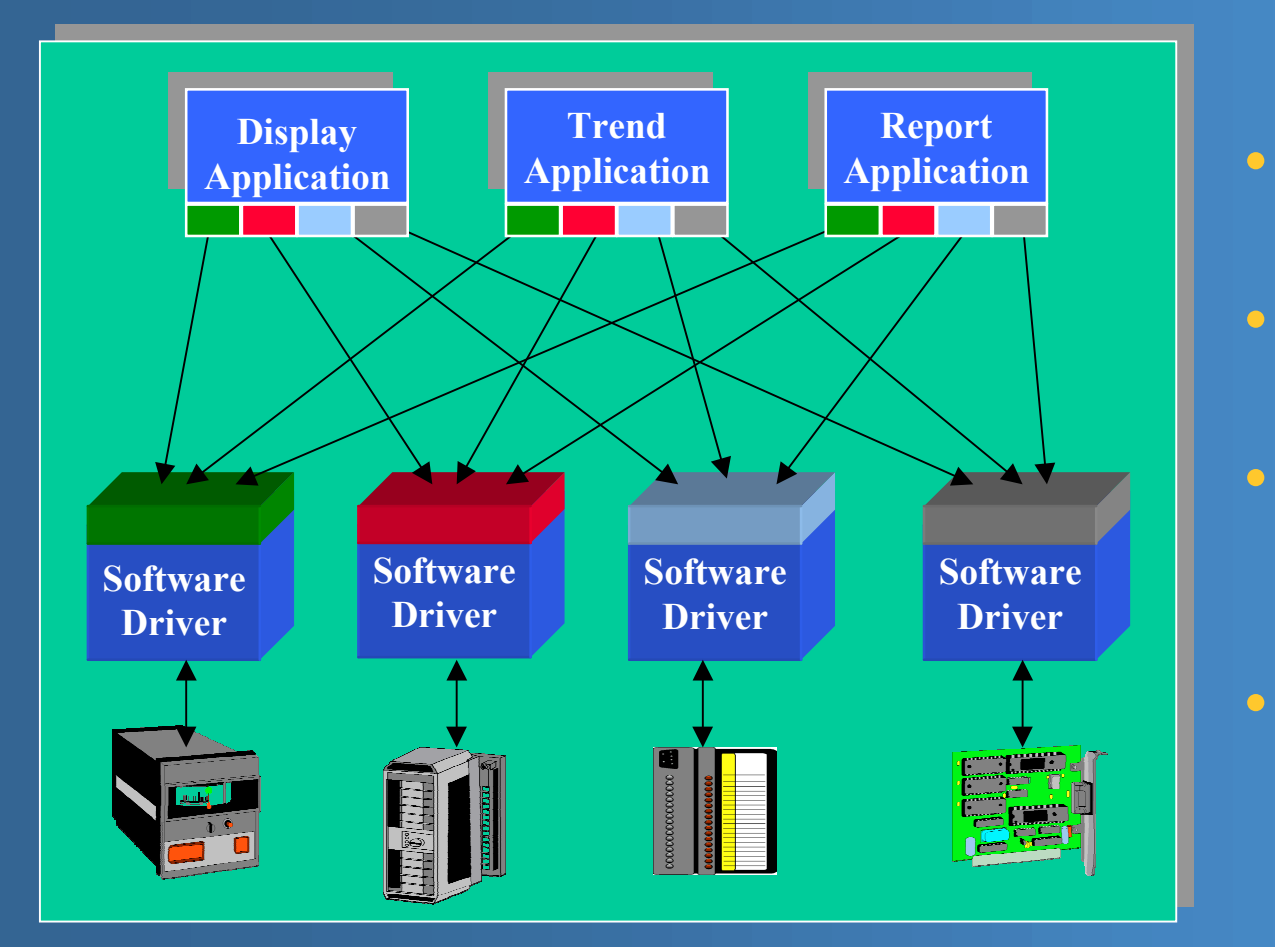

- Problemas de compatibilidad
- Duplicación del esfuerzo
	- Inconsistencias entre fabricantes
- Conflictos de acceso

### Cómo resuelve OPC el problema?

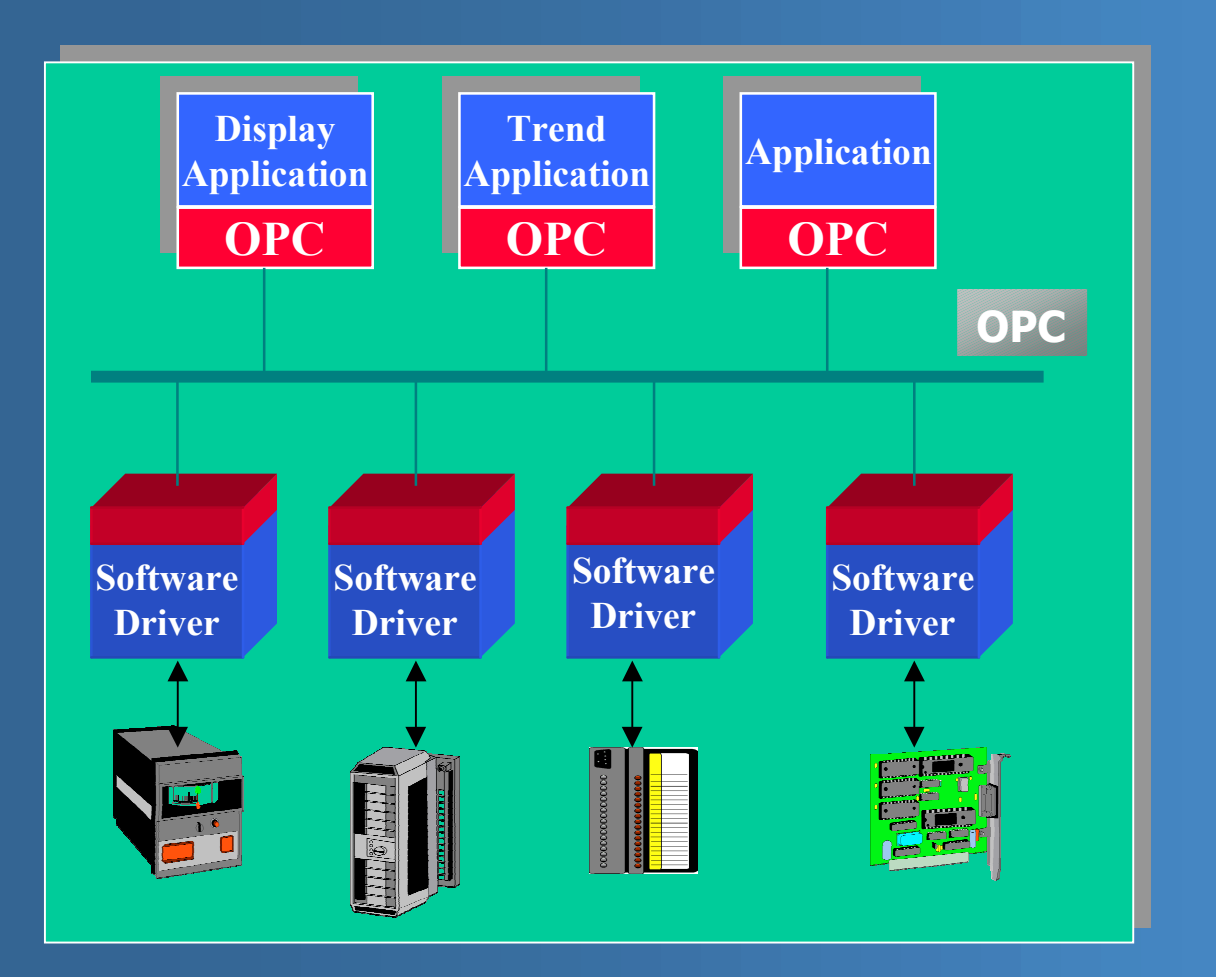

Establece un estándar:

- **Disminuye** inversión en drivers
- Integración entre distintos fabricantes
- **Menor**  $\bullet$ dependencia del Hardware

### Introducción de un Estándar (OPC)

- Estándar OPC  $\bullet$ 
	- Pieza de Software que realiza las funciones de un Bus de comunicaciones
- OPC ha de ser MUY genérico  $\bullet$ 
	- Adquiere complejidad en la implementación
	- (Esto no es problema, lo sería la dificultad de uso)
- Ligera Disminución en el rendimiento  $\bullet$ 
	- Puede no cumplir los requisitos de un sistema en tiempo real

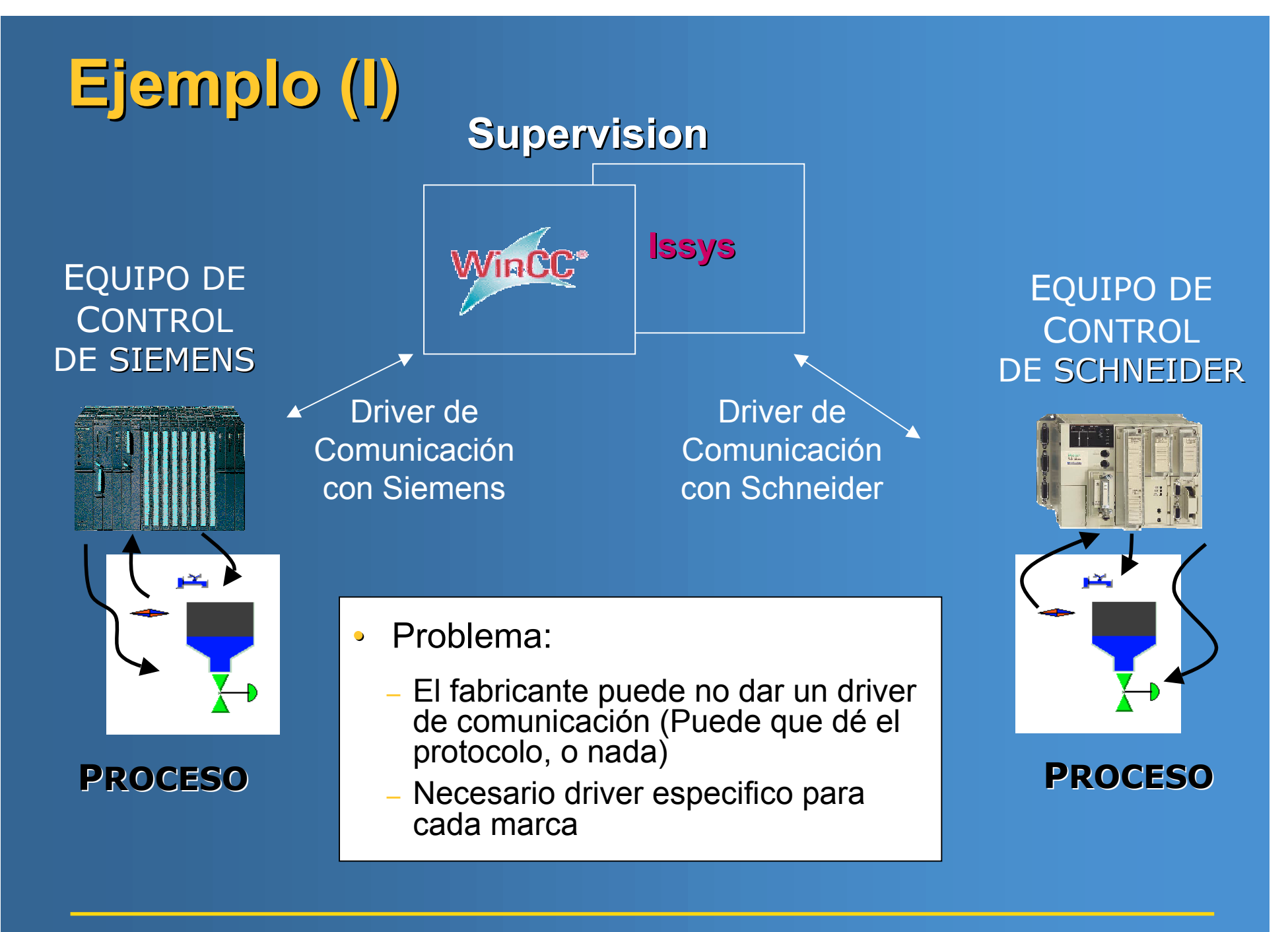

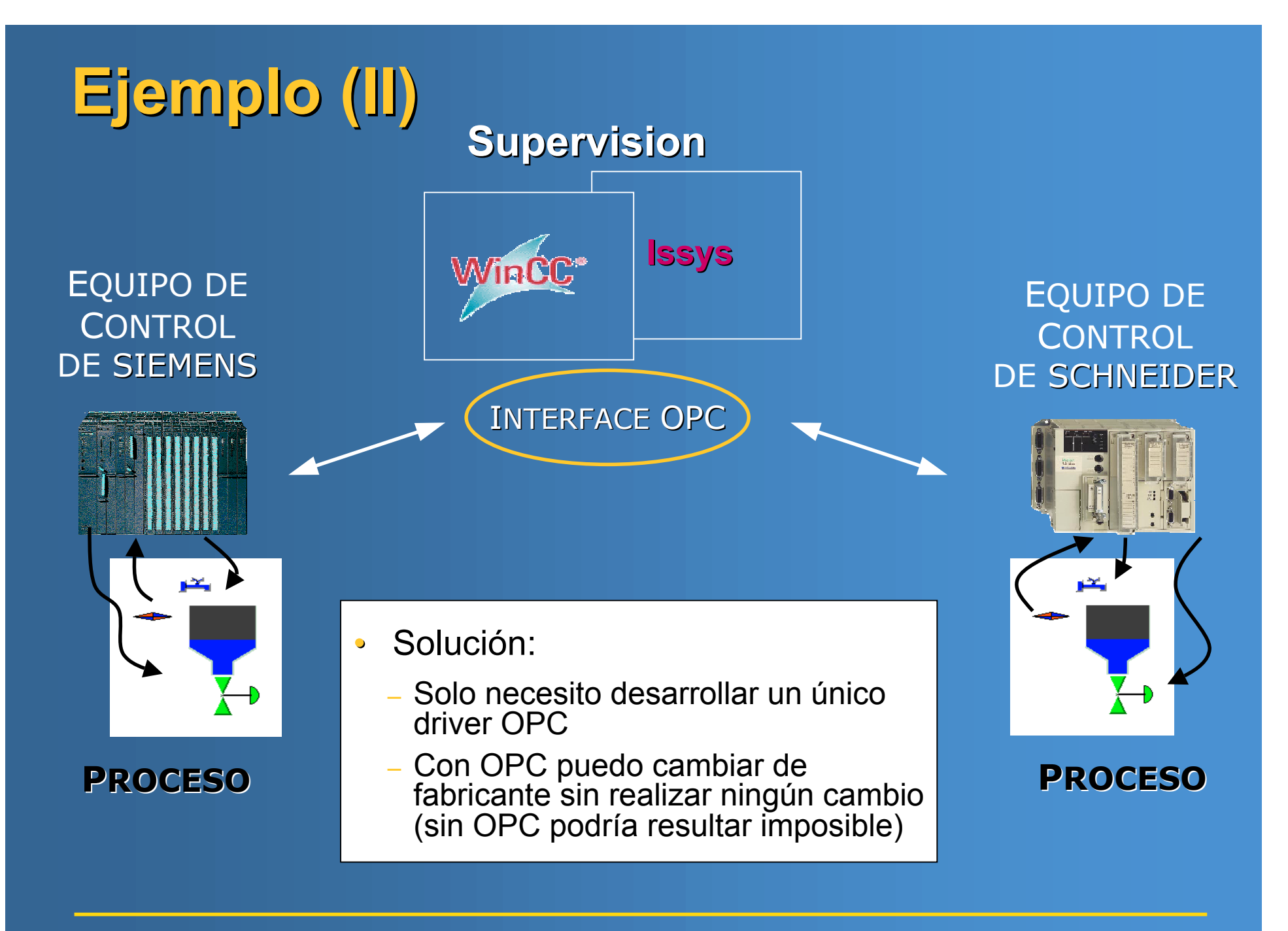

### **Background (I)**

- **OPC-Foundation** 
	- Asociación Fundada en 1996 por 5 compañías
	- Actualmente más de 300 (Toshiba, Siemens,...)
	- Microsoft, poder en la sombra
	- Basado en tecnologías OLE, COM, DCOM
- Desarrollo de Distintos Interfaces
	- Acceso a Datos (Data Access)
	- Alarmas y Eventos
	- Históricos
	- Procesamiento por Lotes (Batch)
	- Seguridad

### **Background (II)**

- **Data Access** 
	- El mas genérico y extendido
	- Primera versión, apocalipsis de los dos elefantes
- · Qué es un Interfaz OPC?
	- Conjunto de Interfaces COM (Objetos COM)
- **DCOM vs CORBA, DCOM Problemático**  $\bullet$ - Nuevas Versiones con XML y SOAP
- Evolución constante de la Especificación  $\bullet^+$ 
	- Estándar aceptado por el mercado

### Arquitectura (I)

- Arquitectura Cliente / Servidor  $\bullet$ 
	- **El Servidor ofrece datos**
	- El cliente accede a esos datos
- Un servidor OPC es un objeto COM  $\bullet$
- El Interfaz de Acceso a Datos ofrece una ventana a  $\bullet$ datos existentes

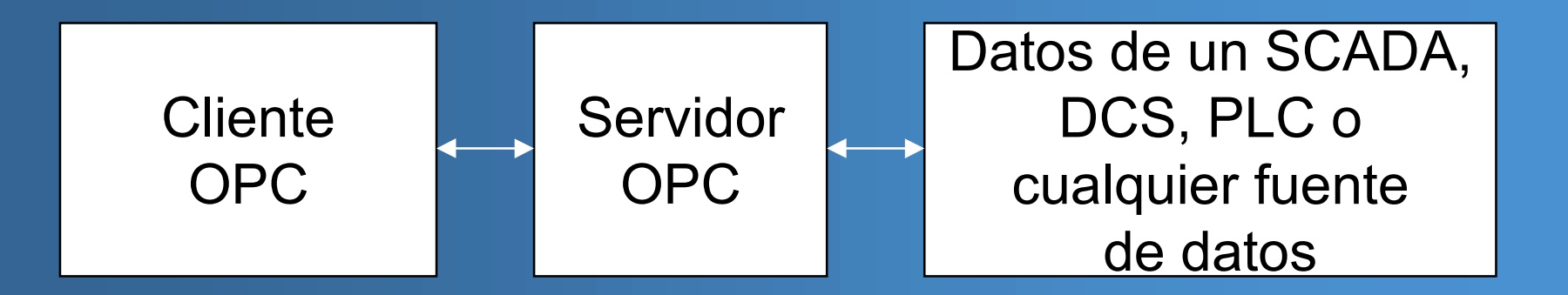

#### Arquitectura (II)

- Los datos se identifican con una cadena  $\bullet$ 
	- OPC ofrece un acceso simbólico a los datos para las capas superiores
- Cada dato físico es un 'Item' (= tag, variable)  $\bullet$
- El cliente puede leer y escribir items  $\bullet$ 
	- Las lecturas pueden ser sincronas o asincronas
	- Se pueden crear suscripciones (Hotlinks) a items

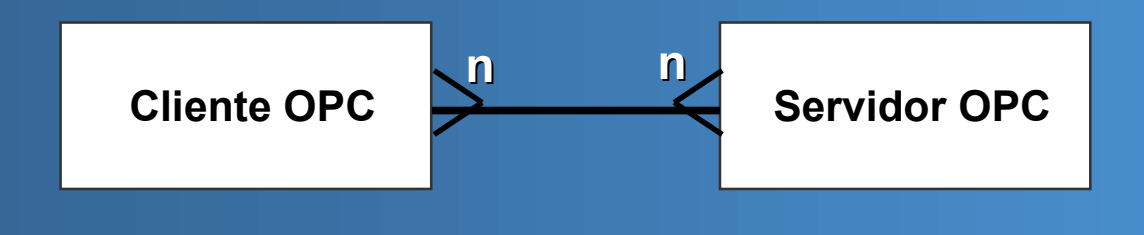

### Qué proporciona OPC Data Access?

- Datos de sensores (presión, caudal, temperatura ...)  $\bullet$
- Parámetros de Control (abierto, cerrado, arranca, para ...)  $\bullet$
- Información de estado (Estado del hardware y las conexiones)  $\bullet$
- En general:  $\bullet$ 
	- Cualquier dato que un servidor deseé exportar

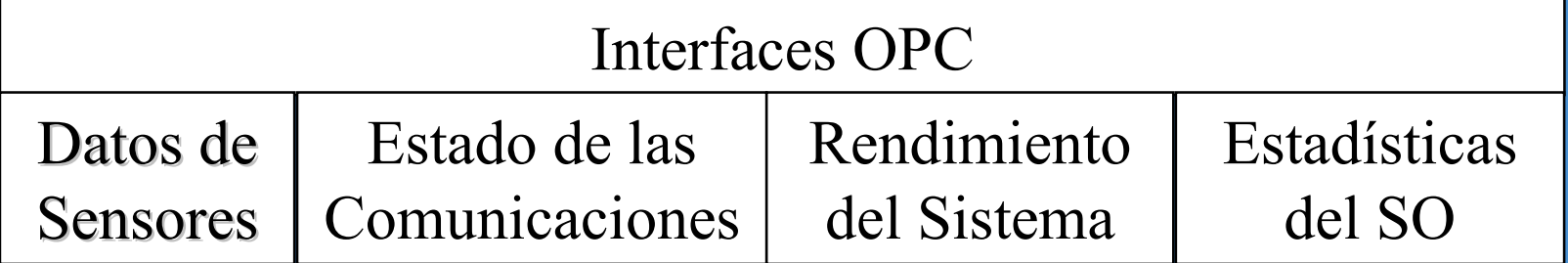

#### **Tipos de Datos en OPC**

- **En general Tipos Simples:**  $\bullet$ 
	- bool, byte, word, dword, float, double
	- (Signed y Unsigned)
- También permite (menos común):  $\bullet$ 
	- Arrays de los tipos anteriores
	- Manejo de Cadenas
	- Datos estructurados
		- . No es lo habitual
		- . El estándar lo contempla de forma optativa
		- Más complejo

## Dónde encaja OPC Data Access (I)?

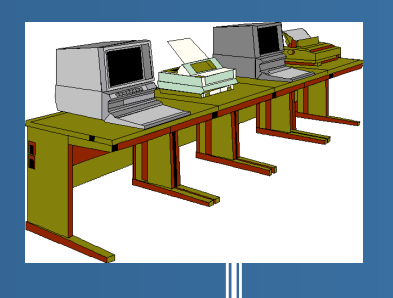

OPC (via DCOM) puede utilizarse entre subredes

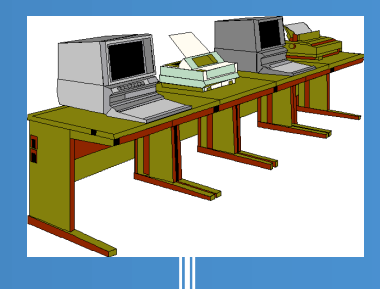

OPC suele utilizarse entre aplicaciones que monitorizan datos y con drivers de E/S especificos Data Monitor SubSystem

**OPC** 

Device Specific I/O Control

En el ultimo nivel con el Hw sigue habiendo drivers especificos

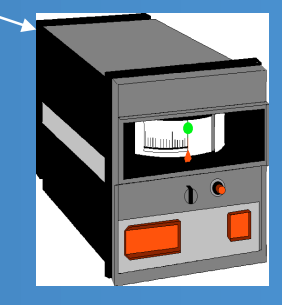

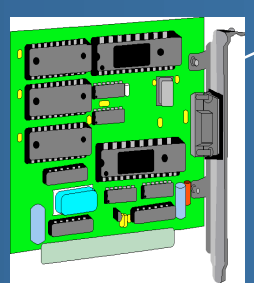

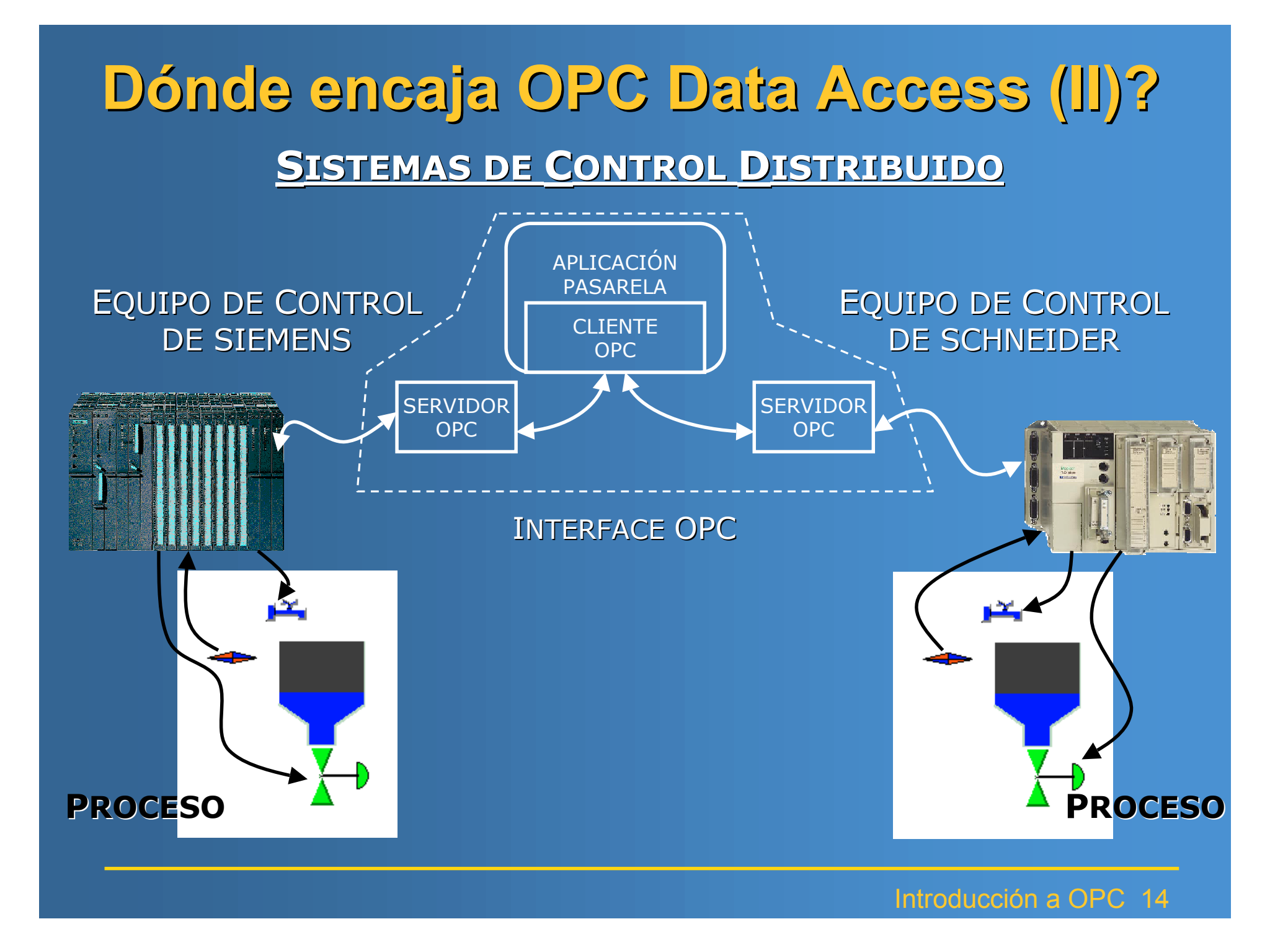

#### Características de OPC Data Access

- **Basado en COM**  $\bullet$
- **Flexible**  $\bullet$
- **Eficiente**  $\bullet$ 
	- Puede empotrarse en las aplicaciones
- **Altamente Escalable**  $\bullet$  .
	- Debido a que la tecnología COM se basa en Interfaces
	- Esto permite desarrollar grandes aplicaciones
- Diseñado para comportarse eficientemente en red  $\bullet$
- Aceptado y adoptado por el entorno industrial  $\bullet$
- Redes Ofimáticas. No Industriales (de momento)  $\bullet$

### Relación Cliente - Servidor OPC

![](_page_15_Figure_1.jpeg)

### Búsqueda de servidores OPC (I)

- **ProgID = CLSID (Registrar Servidor OPC)**  $\bullet$
- **Búsqueda Local**  $\bullet$ 
	- Búsqueda de ramas OPC
	- Búsqueda remota en máquina local

![](_page_16_Picture_24.jpeg)

### Búsqueda de servidores OPC (II)

- **Búsqueda Remota** 
	- Imposible buscar en registro remoto
	- Instalar programa proporcionado por la OPCFoundation (opcenum.exe)
	- Búsqueda por categorías (1.0 / 2.0 / 2.0A)
	- Objeto COM: OPCEnum
	- IOPCServerList: Lista de servidores OPC

![](_page_17_Picture_7.jpeg)

### Diseño de un Servidor OPC

**Interfaces OPC/COM** 

**Grupos e Items OPC** 

Monitorización y Optimización de Items (Datos)

Protocolo Lógico de un Dispositivo Específico

**Conexión Hardware** 

## Modelo Lógico Relacional (I)

![](_page_19_Figure_1.jpeg)

## Modelo Lógico Relacional (II)

![](_page_20_Figure_1.jpeg)

#### Interfaces Servidor

- El servidor es un objeto COM:
	- IOPCServer
	- IOPCBrowseServerAddressSpace (Opcional)
	- **IOPCCommon (version 2.0)**
	- **IOPCItemProperties (version 2.0)**
	- IConnectionPointContainer (version 2.0)

![](_page_21_Figure_7.jpeg)

### Métodos Interfaz Servidor: **IOPCServer**

- AddGroup: Añadir Grupo OPC
- **RemoveGroup: Borrar Grupo OPC**  $\bullet$
- GetGroupByName: Buscar grupo OPC por nombre  $\bullet$
- **CreateGroupEnumerator: Enumerar grupos OPC**  $\bullet$
- **GetErrorString: Obtener error**  $\bullet$
- GetStatus: Estado del servidor OPC

#### Métodos Interfaz Servidor: **IOPCBrowseServerAddressSpace**

- QueryOrganization: Jerárquico o Plano
- **ChangeBrowsePosition: Moverse de rama**  $\bullet$
- BrowseOPCItemIDs: Items OPC del nivel actual  $\bullet$
- GetItemID: Nombre completo del item OPC actual  $\bullet$

![](_page_23_Picture_28.jpeg)

### Métodos Interfaz Servidor: **IOPCCommon**

LCID: Lenguaje que maneja el servidor para los valores de retorno de tipo texto

- Get/SetLocaleID: Obtener/Establecer LCID
- QueryAvailableLocaleIDs: LCIDs disponibles
- GetErrorString: Obtener error (Obsoleta)  $\bullet$
- SetClientName: Nombre del cliente que se conecta

### Métodos Interfaz Servidor: **IOPCItemProperties**

- QueryAvailableProperties: Propiedades disponibles para un item OPC concreto
- GetItemProperties: Obtener propiedades de un item **OPC** concreto
- LookupItemProperties: Búsqueda de items OPC más eficientes que cumplen las propiedades solicitadas

### Métodos Interfaz Servidor: <u>IConnectionPointContainer</u>

- EnumConnectionPoints: Enumerar los puntos de conexión disponibles
- FindConnectionPoint: Encontrar punto de conexión  $\bullet$ concreto

IOPCShutdown: Necesario para el callback al cliente

#### Interfaces Grupo

- Un Grupo OPC es un objeto COM:  $\bullet$ 
	- **IOPCGroupStateMgt**
	- **IOPCItemMgt**
	- IOPCAsyncIO2 (version 2.0)
	- IOPCSyncIO
	- IConnectionPointContainer (version 2.0)

![](_page_27_Figure_7.jpeg)

#### Métodos Interfaz Grupo: **IOPCGroupStateMgt**

#### **Propiedades Grupo OPC:**

- Nombre
- UpdateRate: Tiempo actualización
- TimeBias: Zona horaria (diferencia)
- Deadband: % Ancho de Banda empleado
- LCID: Lenguaje soportado para este grupo
- GetState: Obtener estado del grupo OPC  $\bullet$
- SetState: Establecer estado del grupo OPC  $\bullet$
- SetName: Establecer nombre del grupo OPC  $\bullet$
- **CloneGroup: Clonar grupo**

#### Métodos Interfaz Grupo: **IOPCItemMgt**

- AddItems: Añadir items OPC  $\bullet$
- ValidateItems: Validar items OPC  $\bullet$
- **Removeltems: Borrar items OPC**  $\bullet$
- SetActiveState: Activar estado del item OPC  $\bullet$
- SetClientHandles: Establecer HANDLES del cliente  $\bullet$
- SetDatatypes: Establecer tipo de datos  $\bullet$
- CreateEnumerator: Enumerar items OPC

#### Métodos Interfaz Grupo: **IOPCAsyncIO2**

- Read: Lectura (Dispositivo)  $\bullet$
- Write: Escritura (Dispositivo)  $\bullet$
- Refresh2: Refresco (Caché o Dispositivo)  $\bullet$
- Cancel2: Cancelar operación asíncrona  $\bullet$
- SetEnable: Activar actualización de items OPC  $\bullet$
- GetEnable: Estado de la actualización de valores  $\bullet$

#### Métodos Interfaz Grupo: **IOPCSyncIO**

- Read: Lectura (Caché o Dispositivo)  $\bullet$
- Write: Escrtira (Caché o Dispositivo)  $\bullet$

#### Métodos Interfaz Grupo: **IConnectionPointContainer**

- **EnumConnectionPoints: Enumerar los puntos de**  $\bullet$ conexión disponibles
- FindConnectionPoint: Encontrar punto de conexión  $\bullet$ concreto

#### **IOPCDataCallback: Necesario para el callback al** cliente

#### Interfaces cliente

- El cliente proporciona 2 interfaces COM al servidor:  $\bullet$ 
	- **IOPCShutdown**
	- **IOPCDataCallback**

![](_page_33_Figure_4.jpeg)

#### Métodos Interfaz Cliente: **JOPCShutdown**

ShutdownRequest: El servidor OPC avisa al cliente  $\bullet$ de que se está cerrando invocando este método

![](_page_34_Picture_17.jpeg)

#### Métodos Interfaz Cliente: **IOPCDataCallback**

- **OnReadComplete: Lectura completada**  $\bullet$
- **OnWriteComplete: Escritura completada**  $\bullet$
- **OnCancelComplete: Operación cancelada**  $\bullet$
- OnDataChange: Valores de items OPC actualizados  $\bullet$

#### **Resumen**

- Estándar OPC de Acceso a Datos:
	- Estándar para el Acceso a Datos independientemente del origen de estos
	- No hay procesamiento de datos, solo es una ventana a los datos
	- Uso común en redes ofimáticas (ethernet TCP/IP)
	- Distribuido
	- Escalable
- Más Información:  $\bullet$ 
	- http://www.opcfoundation.org
	- http://www.opceurope.org

#### **OPC Data Access**

![](_page_37_Picture_1.jpeg)

# **OLE for Process Control** and Factory Automation